## **DCS210 5/8 Amp DCC Command Station & Booster (not sold separately)**

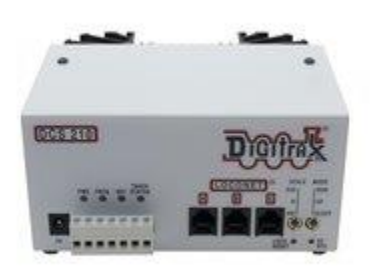

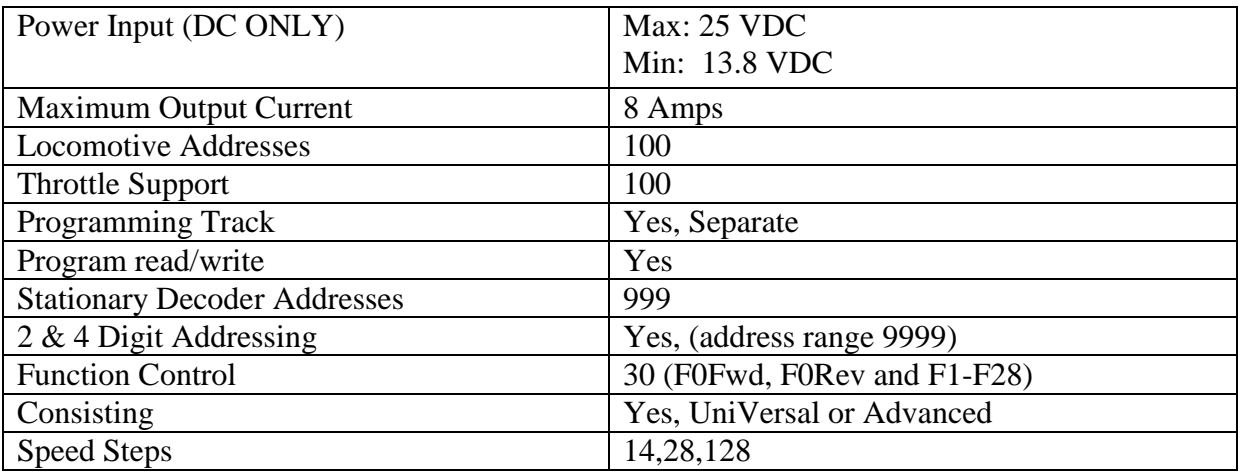

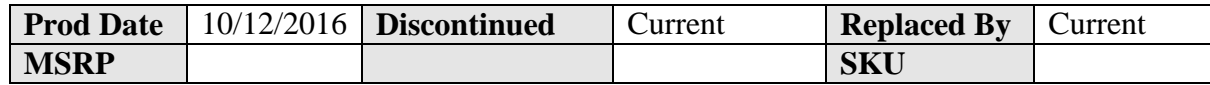

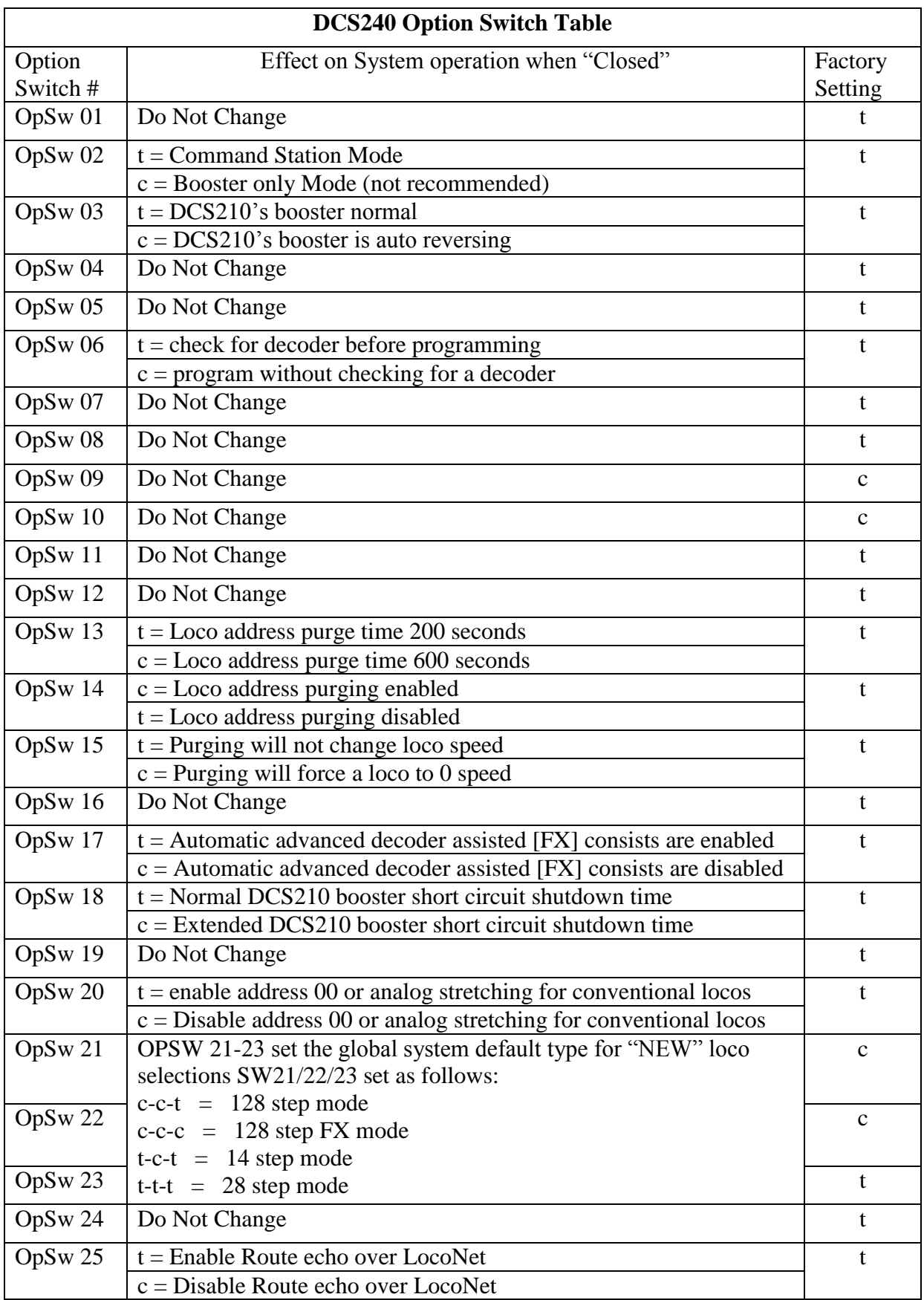

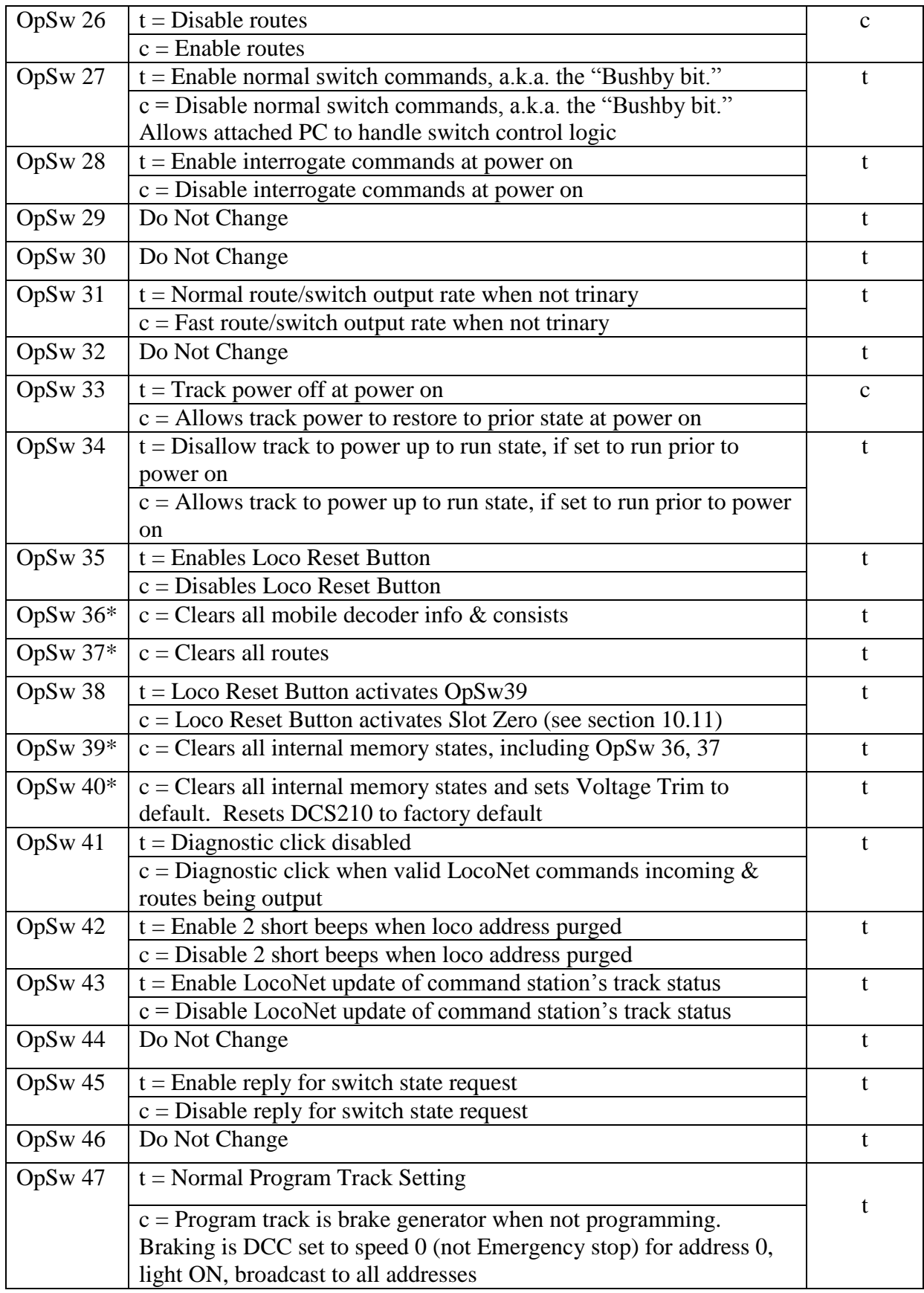

*Digitrax, Inc. is not responsible for unintentional errors or omissions in this document.*

Page 4 of 4